# Ascon-Sign

Submission to the NIST Post-quantum Project

Vikas Srivastava<sup>1</sup>, Naina Gupta<sup>2</sup>, Arpan Jati<sup>2</sup>, Anubhab Baksi<sup>2</sup>, Jakub Breier<sup>3</sup>, Anupam Chattopadhyay<sup>2</sup>, Sumit Kumar Debnath<sup>1</sup>, and Xiaolu Hou<sup>4</sup>

National Institute of Technology Jamshedpur, India Nanyang Technological University, Singapore Silicon Austria Labs, Graz, Austria Slovak University of Technology, Bratislava rsma011@nitjsr.ac.in, naina003@e.ntu.edu.sg, arpan.jati@ntu.edu.sg, anubhab.baksi@ntu.edu.sg, jbreier@jbreier.com, anupam@ntu.edu.sg, sdebnath.math@nitjsr.ac.in, xiaolu.hou@stuba.sk

June 1, 2023

## <span id="page-1-0"></span>Contents

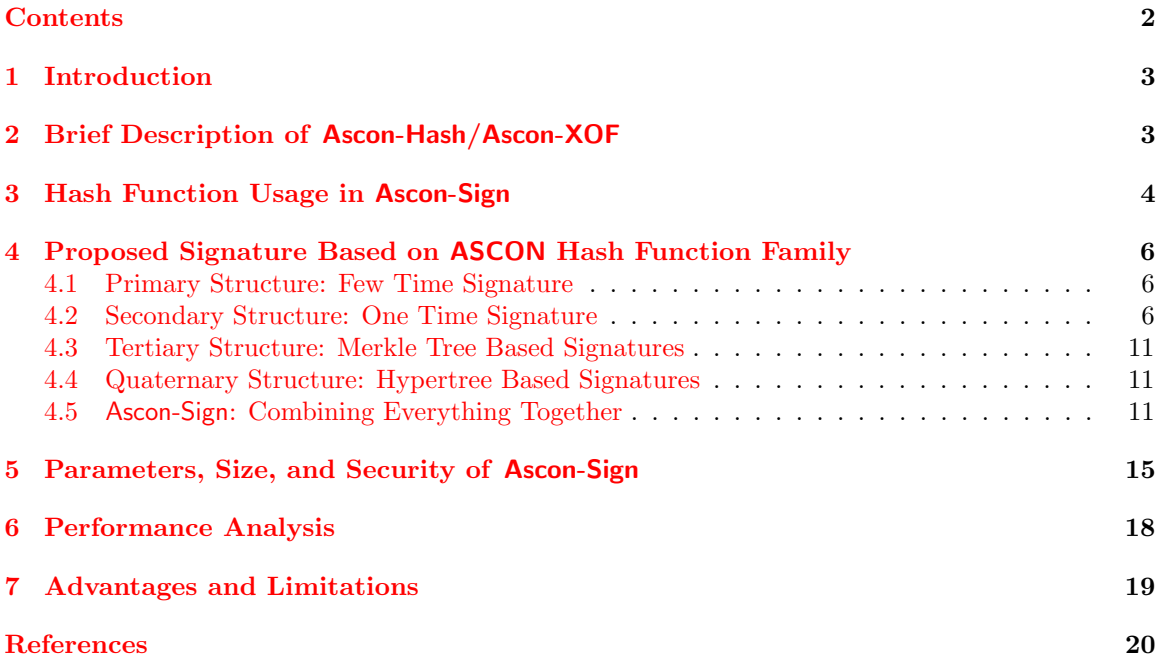

#### <span id="page-2-2"></span>1 INTRODUCTION 3

## <span id="page-2-0"></span>1 Introduction

As with the progress of quantum computing in recent times, we can see the need to develop a relatively new type of cryptographic primitives which can be considered secure. The underlying security assumptions of these primitives are such that the currently best known algorithms (classical and quantum alike) cannot break it. Since the digital signature schemes which are commonly used in today's electronic communication are not considered secure enough against the quantum computers, there is a push for the so-called post-quantum signatures. Based on the existing literature, we can see a variety of post-quantum signatures, like hash based [\[13,](#page-20-0) [11,](#page-19-1) [2,](#page-19-2) [16\]](#page-20-1), lattice based [\[9,](#page-19-3) [8\]](#page-19-4), code based [\[14\]](#page-20-2), multivariate polynomial based [\[6,](#page-19-5) [15\]](#page-20-3), isogeny based [\[5\]](#page-19-6).

Each of the varieties has its own strengths and weaknesses, and the choice of which post-quantum signature scheme to use will depend on the specific requirements and constraints of the application. Among these, hash based signatures are considered promising. The concept of hash functions is quite well-known/well-studied in the symmetric key cryptography over the past couple of decades, this gives an edge for these signatures. Symmetric key ciphers typically are known to be quantum resistant (see, e.g., [\[12\]](#page-19-7)), it makes intuitive sense to use those ciphers for post-quantum application scenario.

#### Our Contribution

We introduce Ascon-Sign, which is a variant of the SPHINCS+ signature scheme with ASCON [\[7\]](#page-19-8) as a building block. SPHINCS+ was proposed in [\[3\]](#page-19-9) as a hash-based signature scheme with postquantum security. The ASCON cipher suite offers both authenticated encryption with associated data (AEAD) and hashing capabilities. Thus, the primary goal of Ascon-Sign is to offer efficient and secure cryptographic operations for immediate use in a resource-constrained environment.

## <span id="page-2-1"></span>2 Brief Description of Ascon-Hash/Ascon-XOF

We give a brief description of Ascon-XOF [\[7\]](#page-19-8) and Ascon-Hash [\[7\]](#page-19-8). The 320-bit starting state of Ascon-XOF and Ascon-Hash is determined by a constant value called  $IV$ . This constant includes various parameters for the algorithm, such as  $k$  (set to 0), the rate  $r$ , the number of rounds  $a$ , and  $b$  (set to 0), all represented as 8-bit integers. Additionally, it includes the maximum output length h in bits, written as a 32-bit integer (where  $h = l = 256$  for Ascon-Hash and  $h = 0$  for unlimited output in Ascon-XOF). The final part of the constant is a 256-bit value consisting of all zeros.

The state S is initialized by applying the a-round permutation  $p^a$ . Blocks of r bits are used to process the message  $M$ . In order to make the length of the padded message a multiple of  $r$  bits, a single 1 and the fewest number of 0s are appended to M during the padding procedure. The resultant padded message is split into s blocks of r bits,  $M_1 \parallel ... \parallel M_s: M_1, ..., M_s \leftarrow r$ -bit blocks of  $M \parallel 1 \parallel 0^{r-1-(|M| \mod r)}$ .

The message block  $M_i$  with  $i = 1, \ldots, s$  is Xored to the first r bits  $S_r$  of the initialized state S. In the following, We apply the b-round permutation  $p^b$  to S if  $i < s$ . In the next step, the state S is transformed by the a-round permutation  $p^a: S \leftarrow p^a(S)$ . We now extract the hash output from the state in r-bit blocks  $H_i$  until the requested output length  $o \leq h$  is completed after  $t = \lfloor d/r \rfloor$ blocks. After each extraction, the internal state, denoted as S, undergoes a transformation using a permutation function called  $p^b$ :

$$
H_i \leftarrow S_r
$$

$$
S \leftarrow p^b(S), 1 \le i \le t = \lceil l/r \rceil
$$

The final output block, referred to as  $H_t$ , is shortened to a length of l mod r bits. The resulting truncated block, along with the previous output blocks  $H_1$  through  $\tilde{H}_t$ , are concatenated together

<span id="page-3-3"></span>to form the overall output  $H$ :

$$
\tilde{H}_t \leftarrow \lfloor H_t \rfloor_l \mod r
$$

The mode of operation for hashing is based on sponges [\[4\]](#page-19-10). The hashing algorithm is specified in Algorithm [1.](#page-3-1)

#### <span id="page-3-1"></span>Algorithm 1 ASCON Hashing

```
# Input: message M \in \{0,1\}^*, output bit size o \leq h or o arbitrary if h = 0#Output: hash H \in \{0, 1\}1: function INITIALIZATION
 2: S \leftarrow p^a (IV_{h,r,a} \parallel 0^c)3: end function
 4: function ABSORBING
5: M_1 \dots M_s \leftarrow M \parallel 1 \parallel 0*6: for i = 1, \ldots, s do
 7: S \leftarrow p^a((S_r \oplus M_i) \parallel S_c)8: end for
9: end function
10: function SQUEEZING
11: for i = 1, ..., t = \lceil o/r \rceil do
12: H_i \leftarrow S_r13: S \leftarrow p^a(S)14: end for
15: return [H_1 \mid \ldots \mid H_t]_o16: end function
```
## ASCON Security Claim

Both Ascon-Hash and Ascon-XOF provide 128-bit security against collision attacks and (second) preimage attacks, as stated in Table [1.](#page-3-2) Note that the security of Ascon-XOF is reduced if the output size is less than 256 bits. Like other sponge based hash functions, both Ascon-Hash and Ascon-XOF also resist other attacks, including length extension attacks and second pre-image attacks for long messages.

<span id="page-3-2"></span>Table 1: Security claims for recommended parameter configurations of Ascon-Hash and Ascon-XOF

| Requirement                   | Security in bits |                |  |
|-------------------------------|------------------|----------------|--|
|                               | Ascon-Hash       | Ascon-XOF      |  |
| Collision resistance          | 128              | min(128, o/2)  |  |
| (Second) Pre-image resistance | 128              | $\min(128, o)$ |  |
| $A = 1$ $A = 1$               |                  |                |  |

Ascon-Hash gives 256-bit output

Ascon-XOF gives o-bit output

As the designers of Ascon-Hash claimed, ideal properties for the permutations are not necessary regarding security features [\[7\]](#page-19-8). For more details about the security claims and the state-of-the-art analysis of Ascon-Hash and Ascon-XOF, we refer to [\[7,](#page-19-8) Section 6.4].

## <span id="page-3-0"></span>3 Hash Function Usage in Ascon-Sign

The hash function usage in Ascon-Sign is summarized in Table [2.](#page-4-0)

#### 3 HASH FUNCTION USAGE IN ASCON-SIGN 5

| Labit 2. Hash function cans in Ascoil-Sign |                                      |                                                                                                  |  |  |  |  |
|--------------------------------------------|--------------------------------------|--------------------------------------------------------------------------------------------------|--|--|--|--|
| Task                                       | Input                                | Notation                                                                                         |  |  |  |  |
| Generation of pseudorandom                 | Secret seed SK.prf, optional         | $\mathbf{PRF}_{\mathbf{msg}}(\mathsf{SK}.\mathsf{prf}, \mathsf{OptRand}, \mathsf{M})$            |  |  |  |  |
| string from the message                    | random value OptRand, mes-           |                                                                                                  |  |  |  |  |
|                                            | sage M                               |                                                                                                  |  |  |  |  |
| Computation of message di-                 | R, public seed PK.seed, pub-         | $\mathbf{H}_{\mathbf{msg}}(R, \mathsf{PK}.\mathsf{seed}, \mathsf{PK}.\mathsf{root}, \mathsf{M})$ |  |  |  |  |
| gest                                       | lic XMSS-MT root PK.root,            |                                                                                                  |  |  |  |  |
|                                            | message $M$                          |                                                                                                  |  |  |  |  |
| Generation of FTS secret key               | Secret seed SK.seed, element         | PRF(SK.seed, ADRS)                                                                               |  |  |  |  |
| elements                                   | address ADRS                         |                                                                                                  |  |  |  |  |
| Hash-tree<br>construction<br>of            | Public seed PK.seed, address         | $H(PK \text{.seed}, ADRS, M_1, M_2)$                                                             |  |  |  |  |
| <b>FTS</b>                                 | of node to compute ADRS,             |                                                                                                  |  |  |  |  |
|                                            | hash strings of two children         |                                                                                                  |  |  |  |  |
|                                            | nodes $M_1, M_2$                     |                                                                                                  |  |  |  |  |
| FTS tree roots compression                 | Public seed PK.seed, address         | $\mathbf{T}_{len}$ (PK.seed, ADRS, $roots$ )                                                     |  |  |  |  |
|                                            | in XMSS <sup>MT</sup> tree ADRS, $k$ |                                                                                                  |  |  |  |  |
|                                            | roots of FORS trees roots.           |                                                                                                  |  |  |  |  |
| Generation<br>of<br>underlying             | Secret seed SK.seed, WOTS+           | PRF(SK.seed, ADRS)                                                                               |  |  |  |  |
| OTS secret key                             | key element address ADRS             |                                                                                                  |  |  |  |  |
| Chain function iteration in                | Public seed PK.seed, chain           | $\mathbf{F}(T, \mathsf{PK}.\mathsf{seed}, \mathsf{ADRS})$                                        |  |  |  |  |
| WOTS+                                      | address of node to compute           |                                                                                                  |  |  |  |  |
|                                            | ADRS, previous element in            |                                                                                                  |  |  |  |  |
|                                            | chain                                |                                                                                                  |  |  |  |  |
| Compression of public keys of              | Public<br>PK.seed,<br>seed           | $\mathbf{T}_{len}(PK. \text{seed}, \text{ADRS}, \text{pub}]))$                                   |  |  |  |  |
| the underlying OTS                         | address<br>WOTS+ keypair             |                                                                                                  |  |  |  |  |
|                                            | ADRS, WOTS+ public key               |                                                                                                  |  |  |  |  |
|                                            | elements $pub[]$                     |                                                                                                  |  |  |  |  |
| Computation of subtree tree                | Public seed PK.seed, address         | $H(PK \text{.seed}, ADRS, M_1, M_2)$                                                             |  |  |  |  |
| on top of compressed OTS                   | of node to compute ADRS,             |                                                                                                  |  |  |  |  |
| keys                                       | hash strings of two children         |                                                                                                  |  |  |  |  |
|                                            | nodes $M_1, M_2$                     |                                                                                                  |  |  |  |  |

<span id="page-4-0"></span>Table 2: Hash function calls in Ascon-Sign

We define the functions for Ascon-Sign as

 $\mathbf{H}_{\text{msg}}(R, PK.\text{seed}, PK.\text{root}, M) = Ascon-XOF(R||PK.\text{seed}||PK.\text{root}||M, 8m),$ 

PRF(SEED, ADRS) = Ascon-Hash(SEED||ADRS),

 $\mathbf{PRF}_{\mathbf{msg}}(\mathsf{SK}.\mathsf{prf},\mathsf{OptRand},\mathsf{M})=\mathsf{Ascon}\text{-}\mathsf{Hash}(\mathsf{SK}.\mathsf{prf}||\mathsf{OptRand}||\mathsf{M}).$ 

For the robust variant, we further define the tweakable hash functions as

 $\mathbf{F}(\mathsf{PK}.\mathsf{seed}, \mathsf{ADRS}, \mathsf{M}_1) = \mathsf{Ascon\text{-}Hash}(\mathsf{PK}.\mathsf{seed} || \mathsf{ADRS} || \mathsf{M}_1^\oplus),$ 

 $\mathbf{H}(\mathsf{PK}.\mathsf{seed}, \mathsf{ADRS}, \mathsf{M}_1 || \mathsf{M}_2) = \mathsf{Ascon}\text{-}\mathsf{Hash}(\mathsf{PK}.\mathsf{seed} || \mathsf{ADRS} || \mathsf{M}_1^{\oplus} || \mathsf{M}_2^{\oplus})$ 

 $\mathbf{T}_l$ (PK.seed, ADRS, M) = Ascon-Hash(PK.seed||ADRS||M<sup>⊕</sup>),

For the simple variant, we instead define the tweakable hash functions as

<span id="page-5-3"></span> $\mathbf{F}(\mathsf{PK}.\mathsf{seed}, \mathsf{ADRS}, \mathsf{M}_1) = \mathsf{Ascon-Hash}(\mathsf{PK}.\mathsf{seed}||\mathsf{ADRS}||\mathsf{M}_1),$ 

 $H(PK \text{.seed}, ADRS, M_1||M_2) = Ascon-Hash(PK \text{.seed}||ADRS||M_1||M_2)$ 

 $T_l(PK \text{.seed}, ADRS, M) = Ascon-Hash(PK \text{.seed}||ADRS||M),$ 

Generating the Masks. Ascon-Hash can be used to construct Ascon-XOF. For a message M with l bytes we compute

 $M^{\oplus} = M \oplus$  Ascon-XOF(PK.seed||ADRS, *l*).

#### Variants of Ascon-Sign: Simple and Robust

In the case of Ascon-Sign, two variants are proposed, namely the 'simple' version and the 'robust' version, similar to the approach used in SPHINCS+[\[3\]](#page-19-9). For the 'robust' instances, the process involves generating pseudorandom bitmasks, which are then XORed with the input message. These masked messages are represented as  $M^{\oplus}$ . On the other hand, the 'simple' instances do not include the generation of bitmasks. The 'simple' instantiations offer faster performance since they eliminate the need for additional calls to the PRF to generate bitmasks. The advantage of the 'simple' instantiations lies in their improved speed, but the security argument for these instances relies entirely on the assumption of the random oracle model. In contrast, the 'robust' instantiations provide a more conservative security argument but are slower in terms of performance.

## <span id="page-5-0"></span>4 Proposed Signature Based on ASCON Hash Function Family

In this section, we describe the design of Ascon-Sign. Ascon-Sign comprises four level of structure: primary, secondary, tertiary and quaternary. The idea behind Ascon-Sign sign is that we replace the internal hash function in SPHINCS+ by Ascon-Hash and Ascon-XOF.

#### <span id="page-5-1"></span>4.1 Primary Structure: Few Time Signature

We first discuss the primary structure of Ascon-Sign. At the bottom level of Ascon-Sign hyper tree, we have a level of a few time signature (FORS, see [\[3\]](#page-19-9)). It contains the private keys used for signing messages. When a message needs to be signed, Ascon-Sign selects a FORS tree to sign the message and generates the signature  $\mathsf{SIGF}$  Algorithm [2](#page-6-0) describes the computation of trees. Algorithm [3](#page-6-1) and Algorithm [6](#page-8-0) describes respectively the public key and private key generation of FORS. Algorithm [4](#page-7-0) presents the signature generation algorithm for FORS, while Algorithm [5](#page-7-1) describes the computation of public key from the signature.

#### <span id="page-5-2"></span>4.2 Secondary Structure: One Time Signature

As discussed before, Ascon-Sign like SPHINCS+ uses a hypertree structure. These subtrees are generated using the one time signature, namley WOTS+ [\[10,](#page-19-11) [2\]](#page-19-2). We use the compressed public keys as the leaves of the subtree. The private keys of WOTS+ are used to sign the roots of the subtrees at the lowest level. The fundamental building block used in WOTS+ is the chaining function. We describe the computation of chaining function in Algorithm [7.](#page-8-1) The key generation and signature generation of one time signature employed in the secondary structure of Ascon-Sign is presented in Algorithm [9,](#page-9-0) [8,](#page-8-2) and [10](#page-9-1) respectively. In the end, we give the process of computing the public from the WOTS+ signature in Algorithm [11.](#page-10-3) Algorithm [11](#page-10-3) will be used as sub process during Ascon-Sign verification.

<span id="page-6-0"></span>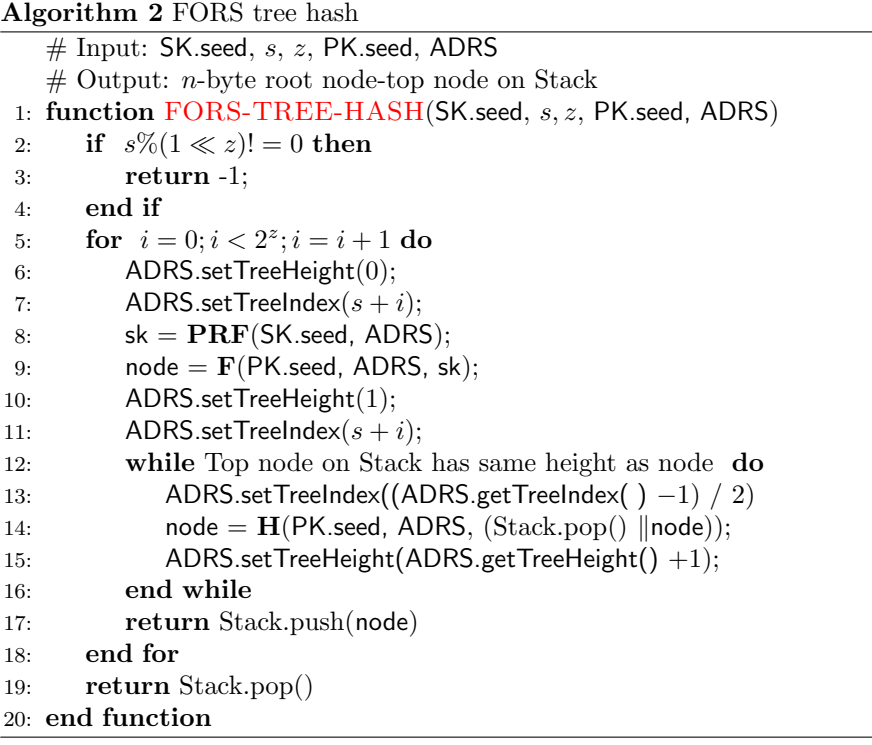

<span id="page-6-1"></span>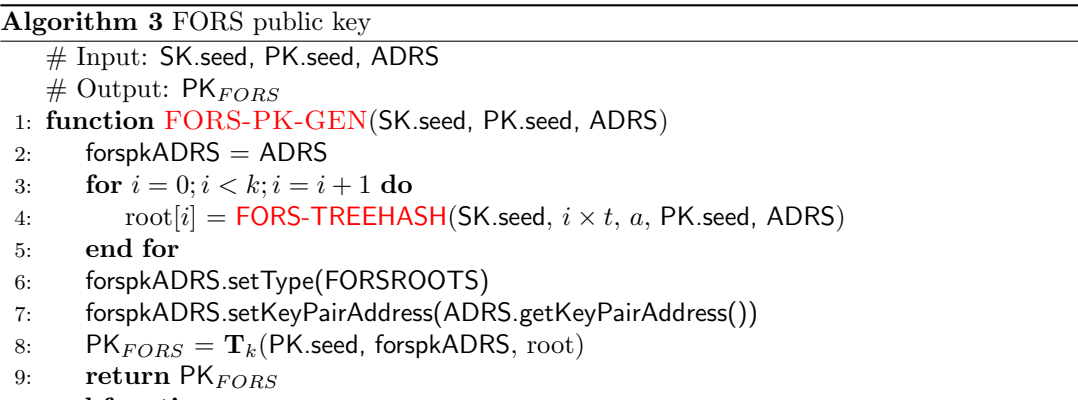

#### 10: end function

```
Algorithm 4 FORS signature
```

```
# Input: Bit string M, SK.seed, ADRS, PK.seed
    \# Output: FORS signature SIG<sub>FORS</sub>
 1: function FORS-SIGNATURE(M, SK.seed, PK.seed, ADRS)
 2: for i = 0; i < k; i + +do
 3: unsigned int idx = bits i \times \log(t) to (i + 1) \times \log(t) - 1 of M
 4: ADRS.setTreeHeight(0)
 5: ADRS.setTreeIndex(i \times t + idx);6: \mathsf{SIG}_{FORS} = \mathsf{SIG}_{FORS} \parallel \mathbf{PRF}(\mathsf{SK}.\mathsf{seed}, \mathsf{ADRS})7: for j = 0; j < a; j = j + 1 do
 8: s = floor(\mathsf{idx}/(2^j)) \oplus 1;9: AUTH[j] = \textsf{FORS-TREEHASH}(\textsf{SK}.\textsf{seed}, i \times t + s \times 2^j, j, \textsf{PK}.\textsf{seed}, \textsf{ADRS});10: end for
11: \mathsf{SIG}_{FORS} = \mathsf{SIG}_{FORS} \parallel AUTH12: end for
13: return \mathsf{SIG}_{FORS}14: end function
```
<span id="page-7-1"></span>Algorithm 5 FORS public key from signature

```
# Input: \mathsf{SIG}_{FORS}, k \log(t)-bit string M, PK seed, ADRS
    \# Output: FORS public key PK<sub>FORS</sub>
 1: function FORS-PK-FROM-SIGN(SIG<sub>FORS</sub>,M, PK.seed, ADRS)2: for i = 0; i < k; i = i + 1 do
 3: unsigned int idx = bits i \times \log(t) to (i + 1) \times \log(t) - 1 of M;
 4: sk = SIG_{FORS}.getSK(i)5: ADRS.setTreeHeight(0)
 6: ADRS.setTreeIndex(i \times t + \text{idx})
 7: \mathsf{node}[0] = \mathbf{F}(\mathsf{PK}.\mathsf{seed}, \mathsf{ADRS}, \mathsf{sk})8: auth = \mathsf{SIG}_{FORS}.getAUTH(i);
 9: ADRS.setTreeIndex(i \times t + idx);
10: for j = 0; j < a; j = j + 1 do
11: ADRS.setTreeHeight(j + 1);
12: if (floor(\text{idx}/(2^{j}))\%)2) = 0 then
13: ADRS.setTreeIndex(ADRS.getTreeIndex() / 2)
14: \mathsf{node}[1] = \mathbf{H}(\mathsf{PK}.\mathsf{seed}, \mathsf{ADRS}, (\mathsf{node}[0] \parallel \mathsf{auth}[j]))15: else
16: ADRS.setTreeIndex((ADRS.getTreeIndex() −1)/2)
17: \text{node}[1] = \mathbf{H}(\text{PK}.\text{seed}, \text{ADRS}, (\text{auth}[j] \parallel \text{node}[0]))18: end if
19: node[0] = node[1];20: end for
21: \text{root}[i] = \text{node}[0];22: end for
23: forspkADRS = ADRS24: forspkADRS.setType(FORSROOTS);
25: forspkADRS.setKeyPairAddress(ADRS.getKeyPairAddress());
26: PK_{FORS} = \mathbf{T}_k(PK.seed, forspkADRS, root)
27: return PK<sub>FORS</sub>28: end function
```
<span id="page-8-0"></span>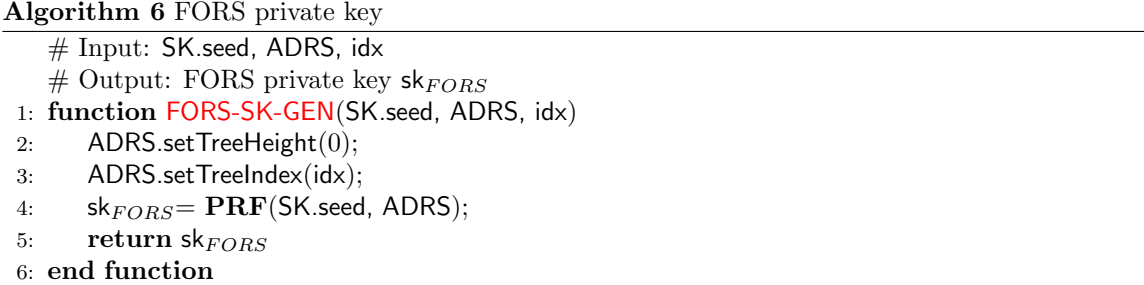

<span id="page-8-1"></span>Algorithm 7 WOTS+ chaining function

 $# Input: Input string X, start index i, number of steps s, public seed PK. seed, ADRS$  $\#$  Output: Computation of **F** iterated *s* times on the input string X 1: function  $WOTS-CHAIN(X, i, s, PK. \text{seed}, ADRS)$ 2: if  $s = 0$  then 3: return  $X$ 4: end if 5: if  $i + 1 > w - 1$  then 6: return NULL 7: end if 8: byte[n] tmp = WOTS-Chain( $X, i, s - 1$ , PK.seed, ADRS) 9: ADRS.setHashAddress $(i + s - 1)$ 10:  $tmp = F(PK.seed, ADRS, tmp);$ 11: return tmp 12: end function

<span id="page-8-2"></span>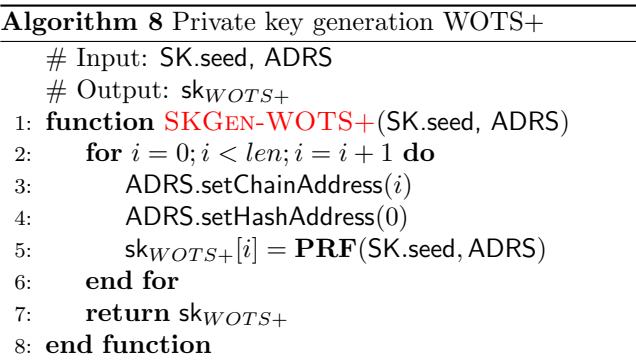

```
Algorithm 9 Public key generation WOTS+
   # Input: SK.seed, ADRS, PK.seed
   # Output: pk_{WOTS+}1: wotspkADRS = ADRS
 2: function PKGen-WOTS+(SK.seed,PK.seed, ADRS)
 3: for i = 0; i < len, i = i + 1 do
 4: ADRS.setChainAddress(i)
 5: ADRS.setHashAddress(0)
 6: sk_{WOTS+}[i] = \mathbf{PRF}(\mathsf{SK}.\mathsf{seed}, \mathsf{ADRS})7: tmp[i] = WOTS-Chain( pk_{WOTS+}[i], 0, w-1, PK.seed, ADRS)
 8: end for
 9: wotspkADRS.setType(WOTS-PK)
10: wotspkADRS.setKeyPairAddress(ADRS.getKeyPairAddress())
11: pk_{WOTS+} = T_{len}(PK.seed, wotspkADRS, tmp)12: return pk_{WOTS+}13: end function
```
<span id="page-9-1"></span>Algorithm 10 Signature generation WOTS+

```
# Input: M, SK.seed, PK.seed, ADRS
   \# Output: SIG<sub>WOTS+</sub>
 1: function WOTS-Sign(M, SK.seed, PK.seed, ADRS)
2: csum=03: M' = base_w(M, w, l_1)4: for i = 0, i < l_1, i = i + 1 do
 5: csum = csum + w - 1 - M'[i]6: end for
 7: if log(w)\%8! = 0 then
 8: csum = csum \ll (8 - ((l_2 \times \log(w))\%)9: end if
10: l_2\_bytes = \text{ceil}((l_2 \times \log(w))/8)11: M' = M' || base_w(toByte(csum, l_2.bytes), w, l_2)12: for i = 0, i < len, i = i + 1 do
13: ADRS.setChainAddress(i)
14: ADRS.setHashAddress(0)
15: sk_{WOTS+}[i] = \textbf{PRF}(\textbf{SK}.\text{seed}, \text{ ADRS})16: \mathsf{SIGWOTS}+[i] = \mathsf{WOTS\text{-}Chain}(\text{sk}_{WOTS}+[i], 0, M'[i], \text{PK.seed}, \text{ADRS})17: end for
18: return \mathsf{SIGWOTS+}19: end function
```
<span id="page-10-3"></span>Algorithm 11 WOTS public key from signature

```
# Input: M, SIG_{WOTS+}, PK.seed, ADRS
   \# Output: pk_SIG<sub>WOTS+</sub>
 1: function WOTS-PK-FROM-SIGN(M, \text{SIGW}OTS+, PK.seed, ADRS)
 2: csum = 03: wotspkADRS = ADRS
 4: M' = \text{base-w}(M, w, l_1)5: for i = 0, i < l_1, i = i + 1 do
 6: csum = csum + w - 1 - M'[i]7: end for
 8: csum = csum \ll (8 - ((l_2 \times \log(w))\%)9: l_2 bytes = ceil((l_2 \times \log(w))/8)10: M' = M' ||base_w(toByte(csum, l_2.bytes), w, l_2)11: for i = 0, i < len, i = i + 1 do
12: ADRS.setChainAddress(i)
13: ADRS.setHashAddress(0)
14: sk_{WOTS+}[i] = \textbf{PRF}(\textbf{SK}.\text{seed}, \text{ADRS})15: \textrm{tmp}[i] = \textrm{WOTS-Chain}(\textrm{ SIG}_{WOTS}+[i], 0, M[i], \textrm{PK}.\textrm{seed}, \textrm{ADRS})16: end for
17: wotspkADRS.setType(WOTS-PK)
18: wotspkADRS.setKeyPairAddress(ADRS.getKeyPairAddress())
19: pk_SIG_{WOTS+}= T<sub>len</sub>(PK.seed, wotspkADRS, tmp)
20: return pk_SIG_{WOTS+}21: end function
```
#### <span id="page-10-0"></span>4.3 Tertiary Structure: Merkle Tree Based Signatures

In tertiary structure of Ascon-Sign, we use a Merkle tree based signature. Ascon-Sign combines WOTS+ with binary hash tree to construct subtrees inside the hypertree. The leaves of these trees are public keys of WOTS+. To compute the internal nodes of binary hash trees, we use the Algorithm [12.](#page-11-0) Algorithm [13](#page-11-1) and Algorithm [14](#page-11-2) describes the process of key generation and signature generation corresponding to the subtree. Additionally, the Algorithm [15](#page-12-0) is used as a subroutine in the verification process of Ascon-Sign. It provies a method of computing public keys from the signature.

#### <span id="page-10-1"></span>4.4 Quaternary Structure: Hypertree Based Signatures

At the quaternary level, we have hypertree which consists of several layers of XMSS trees described in the tertiary structure (Section [4.3\)](#page-10-0). The Key generation, signature generation, and verification algorithm of hypertree is described respectively in Algorithm [16,](#page-12-1) Algorithm [17](#page-13-0) and Algorithm [18.](#page-13-1)

### <span id="page-10-2"></span>4.5 Ascon-Sign: Combining Everything Together

In the end, primary, secondary, tertiary, and quaternary structures combines together to give the design of Ascon-Sign. The key generation algorithm of Ascon-Sign is presented in Algorithm [19.](#page-14-1) Algorithm [20](#page-15-0) and Algorithm [21](#page-16-0) contains the description of signature generation and verification algorithm of Ascon-Sign.

<span id="page-11-0"></span>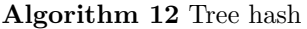

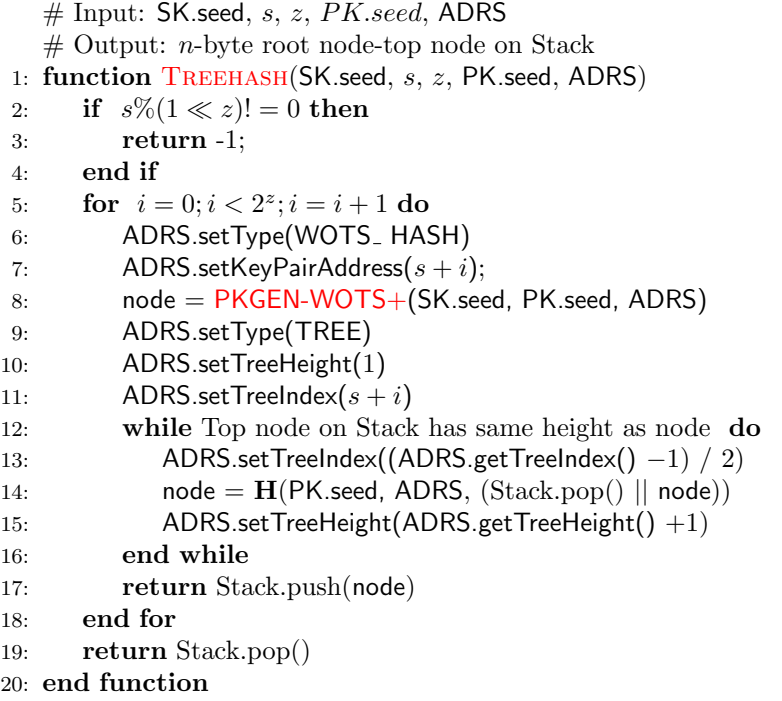

<span id="page-11-1"></span>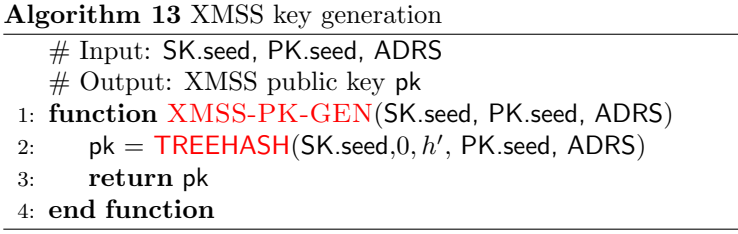

```
Algorithm 14 XMSS signature generation
    # Input: M, SK.seed idx, PK.seed, ADRS
    \# Output: XMSS signature SIG<sub>XMSS</sub> = (SIG||AUTH)
 1: function XMSS-SIGN(M, SK.seed idx, PK.seed, ADRS)
 2: for j = 0; j < h'; j = j + 1 do
 3: k = \text{floor}(idx/(2^j)) \bigoplus 1;4: AUTH[j] = \text{TREEHASH}(\text{SK.seed}, k \times 2^j, j, \text{PK.seed}, \text{ADRS})5: end for
 6: ADRS.setType(WOTS_HASH)
 7: ADRS.setKeyPairAddress(idx)8: SIG = \text{WOTS-SIGN}(M, SK \text{.seed}, PK \text{.seed}, ADRS)9: \text{SIG}_{XMSS} = SIG||AUTH10: return SIG_{XMSS}11: end function
```

```
Algorithm 15 Public key from signature
    # Input: idx, SIG_{XMSS}, M, PK.seed, ADRS
    # Output: n-byte root value node[0]
 1: function XMSS-PK-FROM-SIG(idx, SIG<sub>XMSS</sub>, M, PK.seed, ADRS)
 2: ADRS.setType(WOTSHASH)
 3: ADRS.setKeyPairAddress(idx)4: SIG = SIG_{XMSS}.getWOTSSig()5: AUTH = SIG_{XMSS}.getXMSSAUTH();6: node[0] = WOTS-PK-FROM-SIGN(SIG, M, PK.seed, ADRS);7: ADRS.setType(TREE);
 8: ADRS.setTreeIndex(idx);
 9: for k = 0; k < h'; k + +do
10: ADRS.setTreeHeight(k + 1)11: if (floor(\text{idx}/(2^k))\%)2) == 0 then
12: ADRS.setTreeIndex(ADRS.getTreeIndex() /2);
13: \mathbf{node}[1] = \mathbf{H}(\mathsf{PK}.\mathsf{seed}, \mathsf{ADRS}, (\mathsf{node}[0] \parallel \mathsf{AUTH[k]}));14: else
15: ADRS.setTreeIndex((ADRS.getTreeIndex() −1)/2);
16: \qquad \qquad \text{node}[1] = \mathbf{H}(\text{PK}.\text{seed}, \text{ADRS}, (\text{AUTH}[k] \parallel \text{node}[0]));
17: end if
18: node[0] = node[1];19: end for
20: return node[0]
21: end function
```
<span id="page-12-1"></span>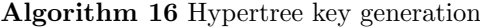

```
# Input: SK.seed, PK.seed
  # Output: PK_{HT}1: function HT-PK-GEN(SK.seed, PK.seed)
2: ADRS = toByte(0, 32);
3: ADRS.setLayerAddress(d-1);
4: ADRS.setTreeAddress(0);
5: root = XMSS-PK-GEN(SK.seed, PK.seed, ADRS);
6: return root;
7: end function
```

```
Algorithm 17 Hypertree signature
```
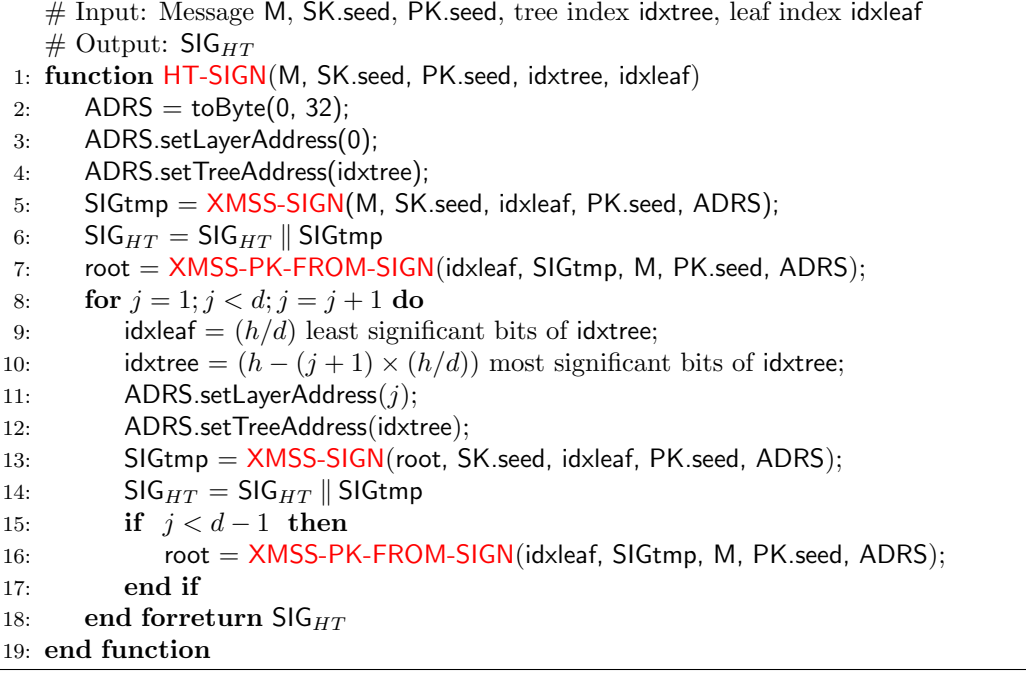

<span id="page-13-1"></span>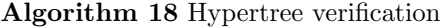

# Input: Message M, signature  $\mathsf{SIG}_{HT}$ , public seed PK.seed, tree index idxtree, leaf index idxleaf,  $PK_{HT}$ . # Output: Boolean 1: function HT-VERIFY(M, SIG $_{HT}$ , PK seed, idxtree, idxleaf, PK $_{HT}$ ) 2: ADRS =  $\text{toByte}(0, 32);$ 3: SIGtmp =  $\mathsf{SIG}_{HT}$  .getXMSSSignature(0); 4: ADRS.setLayerAddress(0); 5: ADRS.setTreeAddress(idxtree) 6: node = XMSS-PK-FROM-SIGN(idxleaf, SIGtmp, M, PK.seed, ADRS); 7: **for**  $j = 1; j < d; j = j + 1$  do 8: idxleaf =  $(h/d)$  least significant bits of idxtree 9: idxtree =  $(h - (j + 1) \times h/d)$  most significant bits of idxtree 10: SIGtmp =  $\mathsf{SIG}_{HT}$ .getXMSSSignature(j) 11: ADRS.setLayerAddress(j) 12: ADRS.setTreeAddress(idxtree) 13: node = XMSS-PK-FROM-SIGN(idxleaf, SIGtmp, node, PK.seed, ADRS) 14: end for 15: if node=  $PK_{HT}$  then 16: return True; 17: else 18: return False; 19: end if 20: end function

<span id="page-14-1"></span>Algorithm 19 Ascon-Sign key generation

```
# Output: Ascon-Sign key pair (SK,PK)
```

```
1: function Ascon-Sign-KG
2: SK.seed = sec\_rand(n)
```

```
3: SK.PRF= sec_rand(n)
```

```
4: PK.seed= sec\_rand(n)
```

```
5: PK.seed= HT-PK-GEN(SK.seed, PK.seed)
```
6: return ((SK.seed, SK.prf, PK.seed, PK.root), (PK.seed, PK.root))

```
7: end function
```
## <span id="page-14-0"></span>5 Parameters, Size, and Security of Ascon-Sign

Ascon-Sign has the following parameters:

- $n:$  the security parameter in bytes.
- $w:$  the Winternitz parameter
- $h$ : the height of the hypertree
- $\bullet$  d : the number of layers in the hypertree
- $\bullet\;$   $k$  : the number of trees in FORS
- $\bullet$  t : the number of leaves of a FORS tree

Note that  $a = \log t$ . Moreover, from these values the values m and len are computed as

 $\bullet$  *m*: the message digest length in bytes. It is computed as

$$
m = \lfloor (k \log t + 7)/8 \rfloor + \lfloor (h - h/d + 7)/8 \rfloor + \lfloor (h/d + 7)/8 \rfloor
$$

While only  $h + k \log t$  bits would be needed, using the longer m as defined above simplifies implementations significantly.

• len: the number of *n*-byte string elements in a WOTS + private key, public key, and signature. It is computed as  $len = l_1 + l_2$ , with

and

$$
l_1 = \lceil 8n/\log w \rceil
$$

<span id="page-14-2"></span>
$$
l_2 = \lceil \log(len_1(w-1))/\log(w) \rceil
$$

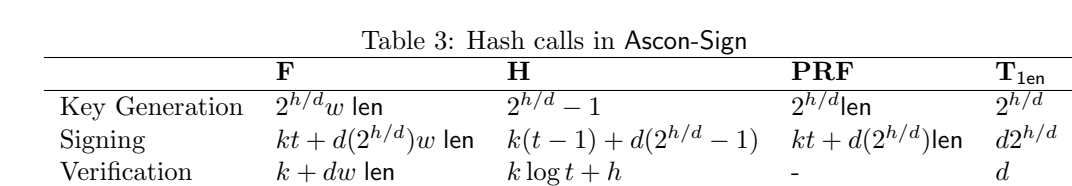

Table [3](#page-14-2) gives a brief overview of the number of hash function calls we require for each operation in Ascon-Sign. Single calls to  $H_{\text{msg}}, PRF_{\text{msg}},$  and  $T_k$  for signing and single calls to  $H_{\text{msg}}$  and  $T_k$ 

### <span id="page-15-0"></span>Algorithm 20 Ascon-Sign signature generation

```
# Input: Message M, private key SK = (SK. \text{seed}, SK. \text{prf}, PK. \text{seed}, PK. \text{root})# Output: SIG<sub>ASCON</sub>
1: function Ascon-Sign-SIGN(M, SK)
2: Intialize ADRS
   # Generate randomizer
```
- 3: opt = toByte $(0, n)$
- 4: if Randomize then
- 5: opt = rand $(n)$
- 6: end if
- 7:  $R = \text{PRF}_{\text{msg}}(\text{SK.prf}, \text{opt}, \text{M});$
- 8:  $SIG_{ASCON} = SIG_{ASCON} \parallel R$

#### # Compute message digest and index

- 9: digest =  $H_{msg}(R, PK.seed, PK.root, M);$
- 10: tmp\_md = first floor( $(ka + 7)/8$ ) bytes of digest;
- 11: tmp\_idx\_tree = next floor $((h h/d + 7)/8)$  bytes of digest;
- 12: tmp\_idx\_leaf = next floor( $(h/d + 7)/8$ ) bytes of digest;
- 13: md = first ka bits of tmp\_md;
- 14: idx\_tree = first  $h h/d$  bits of tmp\_idx\_tree;
- 15: idx\_leaf = first  $h/d$  bits of tmp\_idx\_leaf

## # FORS sign

- 16: ADRS.setLayerAddress(0);
- 17: ADRS.setTreeAddress(idx\_tree);
- 18: ADRS.setType(FORS\_TREE);
- 19: ADRS.setKeyPairAddress(idx leaf);
- 20:  $SIG<sub>FORS</sub> = FORS-SIGNATURE(md, SK.seed, PK.seed, ADRS);$
- 21:  $\text{SIG}_{\text{ASCON}} = \text{SIG}_{\text{ASCON}} || \text{SIG}_{\text{FORS}};$

## # Get FORS public key

22:  $PK_{FORS} = FORS-PK-FROM-SIGN(SIG<sub>FORS</sub>, M, PK.seed, ADRS);$ 

## # Sign FORS public key with hypertree

- 23: ADRS.setType(TREE);
- 24:  $SIG_{HT} = HT-SIGN(PK_{FORS}, SK. \text{seed}, PK. \text{seed}, idx\_tree, idx\_leaf);$
- 25:  $\text{SIG}_{\text{ASCON}} = \text{SIG}_{\text{ASCON}} \parallel \text{SIG}_{\text{HT}};$
- $26:$  return SIG<sub>ASCON</sub>
- 27: end function

```
Algorithm 21 Ascon-Sign verification
```
- # Input: Message M, public key PK = (PK.seed, PK.root), SIGASCON
- # Output: Boolean
- 1: function ASCON-VERIFY(M, PK, SIGASCON)
- 2: Intialize ADRS
- 3:  $R = SIG_{ASCON}.getR()$
- $4:$  SIG<sub>FORS</sub> = SIG<sub>ASCON</sub>.getSIG<sub>FORS</sub>()
- $5:$  SIG<sub>HT</sub> = SIG<sub>ASCON</sub>.getSIG<sub>HT</sub>()

# Compute message digest and index

- 6: digest =  $H_{\text{msg}}(R, PK.seed, PK.root, M);$
- 7: tmp\_md = first floor( $(ka + 7)/8$ ) bytes of digest;
- 8: tmp\_idx\_tree = next floor $((h h/d + 7)/8)$  bytes of digest;
- 9: tmp\_idx\_leaf = next floor $((h/d + 7)/8)$  bytes of digest;
- 10:  $md = first ka bits of **tmp\_md**;$
- 11: idx\_tree = first  $h h/d$  bits of tmp\_idx\_tree;
- 12: idx\_leaf = first  $h/d$  bits of tmp\_idx\_leaf
- 13: ADRS.setLayerAddress(0);
- 14: ADRS.setTreeAddress(idx\_tree);
- 15: ADRS.setType(FORS TREE);
- 16: ADRS.setKeyPairAddress(idx\_leaf);
- 17:  $PK<sub>FORS</sub> = FORS-PK-FROM-SIGN(SIG<sub>FORS</sub>, M, PK.seed, ADRS);$

```
18: ADRS.setType(TREE);
```

```
19: return HT-VERIFY(M, SIG_{HT}, PK.seed, idxtree, idxleaf, PK_{HT})
```

```
20: end function
```
#### <span id="page-17-3"></span>6 PERFORMANCE ANALYSIS 18

for verification are omitted. because their effect on speed is negligible. Table [4](#page-17-1) summarizes the size of secret key, public key, and signature in bytes for a given set of parameters.

<span id="page-17-1"></span>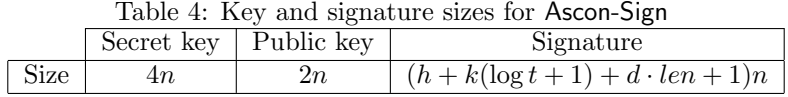

Table [5](#page-17-2) discusses the example parameter for Ascon-Sign targeting different security levels and different tradeoffs between size and speed. Since the design is basically the same of SPHINCS+, we expect the same security claims [\[1,](#page-19-12) Table 3] would hold. Here, the suffix 's' denotes that the parameter set focus on size of the signature on the cost of lower speed, while the suffix 'f' denotes that the given parameter set focus on speed rather than the size of the signature. Based on the application scenario, appropriate parameter set can be chosen.

<span id="page-17-2"></span>Table 5: Example parameter sets for Ascon-Sign

|                                 | $n \quad h$ |  | $\mathfrak{a}$ | $\log(t)$ $k$ $w$ |    |        | Expected security level Signature size |       |
|---------------------------------|-------------|--|----------------|-------------------|----|--------|----------------------------------------|-------|
| Ascon-Sign-128s 16 63 7 12      |             |  |                |                   |    | 14 16  |                                        | 7856  |
| Ascon-Sign-128f 16 66 22 6      |             |  |                |                   |    | 33 16  |                                        | 17088 |
| Ascon-Sign- $192s$ 24 63 7      |             |  |                |                   |    | 7 16 3 |                                        | 16224 |
| Ascon-Sign-192f $24\ 66\ 22\ 8$ |             |  |                |                   | 33 | 16     |                                        | 35664 |

### Security claim for Ascon-Sign

Ascon-Sign is based on the SPHINCS+ [\[3\]](#page-19-9) signature framework with Ascon-Hash and Ascon-XOF as the internal hash function. Similar to SPHINCS+ [\[3\]](#page-19-9), the security of Ascon-Sign is achieved through the inherent properties of the function families described in Section [3.](#page-3-0) These properties are derived from the characteristics of the ASCON hash functions used to instantiate those function families. Note that ASCON cipher suite is well analyzed, and therefore, Ascon-Sign is expected to have the same security strength as SPHINCS+.

## <span id="page-17-0"></span>6 Performance Analysis

To obtain performance benchmarks, we assess our reference implementation and optimized implementation on a machine with following hardware and software specification:

- CPU: Intel Core i5 10210U
- Architecture: x64
- Number of cores: 4
- Base clock speed: 1.60 GHz
- Memory (RAM): 8 GiB
- Operating System: Linux Lite 5.2
- Linux kernel version: 5.4.0-113-generic
- Compiler: GCC 9.4.0
- Compiler optimization flag: -Wall -Wextra -Wpedantic -03 -std=c99

#### <span id="page-18-5"></span>7 ADVANTAGES AND LIMITATIONS 19

For the parameter sets mentioned in Table [5,](#page-17-2) the cycle counts for reference and optimized implementation of Ascon-Sign 'simple' variant are mentioned in Table [6.](#page-18-1) In addition, We also list the performance result for reference and optimized implementations for robust version of Ascon-Sign in the Table [7.](#page-18-2) In Table [8,](#page-18-3) we list the key and signature sizes (in bytes) for the defined parameter sets.

<span id="page-18-1"></span>

|                 | Key generation           | Signing       | Verification |  |
|-----------------|--------------------------|---------------|--------------|--|
|                 | Reference Implementation |               |              |  |
| Ascon-Sign-128s | 315,840,896              | 2,413,174,678 | 2,429,047    |  |
| Ascon-Sign-128f | 5,939,611                | 115,382,780   | 6,972,950    |  |
| Ascon-Sign-192s | 599,392,072              | 5,458,909,051 | 4,696,353    |  |
| Ascon-Sign-192f | 10,939,221               | 243,023,163   | 13,058,030   |  |
|                 | Optimized Implementation |               |              |  |
| Ascon-Sign-128s | 291,925,878              | 2,224,377,542 | 2,137,821    |  |
| Ascon-Sign-128f | 5,506,606                | 107,020,221   | 6,535,295    |  |
| Ascon-Sign-192s | 557,050,751              | 5,046,224,790 | 4,357,430    |  |
| Ascon-Sign-192f | 10,117,696               | 226,197,880   | 12,333,664   |  |

Table 6: Runtime results for reference and optimized implementation of Ascon-Sign ('simple' variant)

Table 7: Runtime results for reference and optimized implementation of Ascon-Sign ('robust' variant)

<span id="page-18-2"></span>

|                    | Key generation           | Signing       | Verification |  |
|--------------------|--------------------------|---------------|--------------|--|
| Ascon-Sign-128s    | 554,679,600              | 4,225,825,170 | 5,516,617    |  |
| Ascon-Sign-128f    | 10,156,899               | 198,139,090   | 12,469,524   |  |
| Ascon-Sign- $192s$ | 1,046,162,651            | 9,916,984,141 | 10,281,218   |  |
| Ascon-Sign-192f    | 18,827,117               | 419,872,255   | 23,006,148   |  |
|                    | Optimized Implementation |               |              |  |
| Ascon-Sign-128s    | 530,089,300              | 4,038,032,800 | 4,232,362    |  |
| Ascon-Sign-128f    | 10,678,534               | 182,601,975   | 11,279,318   |  |
| Ascon-Sign-192s    | 970,639,431              | 8,893,090,510 | 7,664,451    |  |
| Ascon-Sign-192f    | 17,174,517               | 381,735,599   | 21,408,883   |  |

<span id="page-18-3"></span>Table 8: Key and signature sizes in bytes for Ascon-Sign

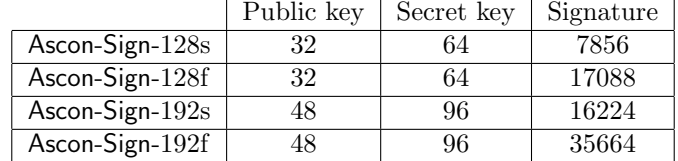

## <span id="page-18-0"></span>7 Advantages and Limitations

• Ascon-Sign is based on ASCON [\[7\]](#page-19-8). It is a lightweight AEAD which is recently selected by NIST for standardization of the lightweight cryptography<sup>[1](#page-18-4)</sup>.

<span id="page-18-4"></span><sup>1</sup><https://csrc.nist.gov/News/2023/lightweight-cryptography-nist-selects-ascon>

• Ascon-Sign is a variant of SPHINCS+ where the internal hash function is replaced by Ascon-Hash and Ascon-XOF. Therefore, the advantages and limitations SPHINCS+ is also inherited by Ascon-Sign.

## <span id="page-19-0"></span>References

- <span id="page-19-12"></span>[1] Aumasson, J.P., Bernstein, D.J., Beullens, W., Dobraunig, C., Eichlseder, M., Fluhrer, S., Gazdag, S.L., Hülsing, A., Kampanakis, P., Kölbl, S., Lange, T., Lauridsen, M.M., Mendel, F., Niederhagen, R., Rechberger, C., Rijneveld, J., Schwabe, P., Westerbaan, B.: Sphincs+ – submission to the 3rd round of the nist post-quantum project. v3.1. NIST PQC (2022), <https://sphincs.org/data/sphincs+-r3.1-specification.pdf> [18](#page-17-3)
- <span id="page-19-2"></span>[2] Bernstein, D.J., Hopwood, D., Hülsing, A., Lange, T., Niederhagen, R., Papachristodoulou, L., Schneider, M., Schwabe, P., Wilcox-O'Hearn, Z.: Sphincs: practical stateless hash-based signatures. In: Annual international conference on the theory and applications of cryptographic techniques. pp. 368–397. Springer (2015) [3,](#page-2-2) [6](#page-5-3)
- <span id="page-19-9"></span>[3] Bernstein, D.J., H¨ulsing, A., K¨olbl, S., Niederhagen, R., Rijneveld, J., Schwabe, P.: The sphincs+ signature framework. In: Proceedings of the 2019 ACM SIGSAC conference on computer and communications security. pp. 2129–2146 (2019) [3,](#page-2-2) [6,](#page-5-3) [18](#page-17-3)
- <span id="page-19-10"></span>[4] Bertoni, G., Daemen, J., Peeters, M., van Assche, G.: Sponge functions. ecrypt hash workshop (2007) [4](#page-3-3)
- <span id="page-19-6"></span>[5] Beullens, W., Kleinjung, T., Vercauteren, F.: Csi-fish: efficient isogeny based signatures through class group computations. In: Advances in Cryptology–ASIACRYPT 2019: 25th International Conference on the Theory and Application of Cryptology and Information Security, Kobe, Japan, December 8–12, 2019, Proceedings, Part I. pp. 227–247. Springer (2019) [3](#page-2-2)
- <span id="page-19-5"></span>[6] Ding, J., Schmidt, D.: Rainbow, a new multivariable polynomial signature scheme. In: ACNS. vol. 5, pp. 164–175. Springer (2005) [3](#page-2-2)
- <span id="page-19-8"></span>[7] Dobraunig, C., Eichlseder, M., Mendel, F., Schl¨affer, M.: Ascon v1. 2: Lightweight authenticated encryption and hashing. Journal of Cryptology 34, 1–42 (2021) [3,](#page-2-2) [4,](#page-3-3) [19](#page-18-5)
- <span id="page-19-4"></span>[8] Ducas, L., Kiltz, E., Lepoint, T., Lyubashevsky, V., Schwabe, P., Seiler, G., Stehlé, D.: Crystalsdilithium: A lattice-based digital signature scheme. IACR Transactions on Cryptographic Hardware and Embedded Systems pp. 238–268 (2018) [3](#page-2-2)
- <span id="page-19-3"></span>[9] Fouque, P.A., Hoffstein, J., Kirchner, P., Lyubashevsky, V., Pornin, T., Prest, T., Ricosset, T., Seiler, G., Whyte, W., Zhang, Z., et al.: Falcon: Fast-fourier lattice-based compact signatures over ntru. Submission to the NIST's post-quantum cryptography standardization process 36(5) (2018) [3](#page-2-2)
- <span id="page-19-11"></span>[10] Hülsing, A.: W-ots+-shorter signatures for hash-based signature schemes. In: International Conference on Cryptology in Africa. pp. 173–188. Springer (2013) [6](#page-5-3)
- <span id="page-19-1"></span>[11] Hülsing, A., Rausch, L., Buchmann, J.: Optimal parameters for xmss mt. In: Security Engineering and Intelligence Informatics: CD-ARES 2013 Workshops: MoCrySEn and SeCIHD, Regensburg, Germany, September 2-6, 2013. Proceedings 8. pp. 194–208. Springer (2013) [3](#page-2-2)
- <span id="page-19-7"></span>[12] Jang, K., Baksi, A., Song, G., Kim, H., Seo, H., Chattopadhyay, A.: Quantum analysis of AES. IACR Cryptol. ePrint Arch. p. 683 (2022), <https://eprint.iacr.org/2022/683> [3](#page-2-2)
- <span id="page-20-0"></span>[13] Merkle, R.C.: A certified digital signature. In: Advances in cryptology—CRYPTO'89 proceedings. pp. 218–238. Springer (2001) [3](#page-2-2)
- <span id="page-20-2"></span>[14] Niederreiter, H.: Knapsack-type cryptosystems and algebraic coding theory. Prob. Contr. Inform. Theory 15(2), 157–166 (1986) [3](#page-2-2)
- <span id="page-20-3"></span>[15] Patarin, J.: Hidden fields equations (hfe) and isomorphisms of polynomials (ip): Two new families of asymmetric algorithms. In: Advances in Cryptology—EUROCRYPT'96: International Conference on the Theory and Application of Cryptographic Techniques Saragossa, Spain, May 12–16, 1996 Proceedings 15. pp. 33–48. Springer (1996) [3](#page-2-2)
- <span id="page-20-1"></span>[16] Srivastava, V., Baksi, A., Debnath, S.K.: An overview of hash based signatures. Cryptology ePrint Archive, Paper 2023/411 (2023), <https://eprint.iacr.org/2023/411> [3](#page-2-2)